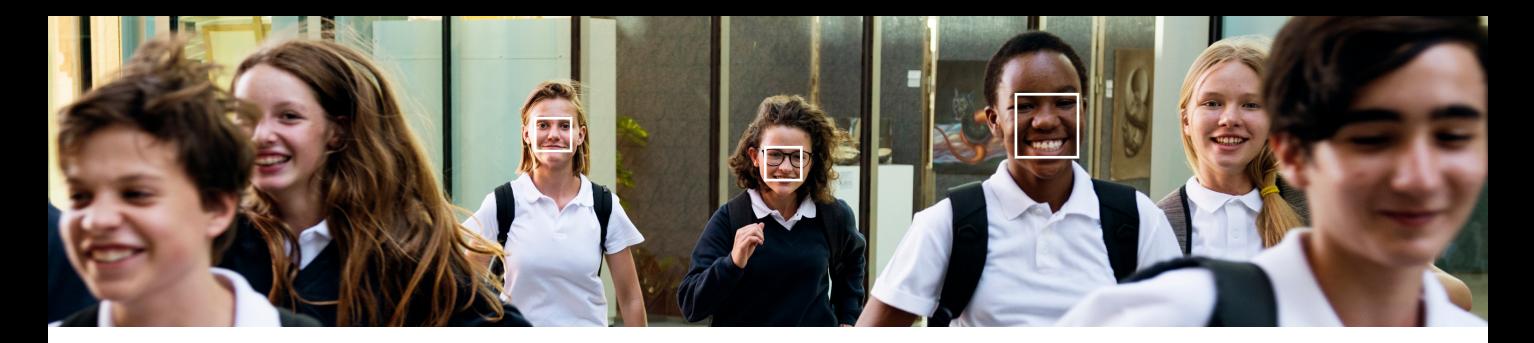

# **photos and tagging**

**for parents**

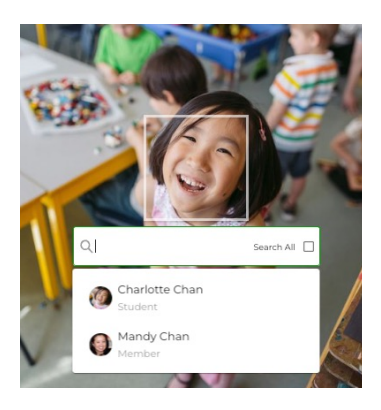

## **Did you know?**

Every photo tagged by name is added to a student's personal portfolio. Every photo tagged by creator is added to that student's collection of work. Systematically, we are visually documenting every student's journey from their first day of school to graduation.

Together, we are building a living archive for your school and a media portfolio showcasing the work and achievements of every student.

**All you need to do is tag!**

#### **What types of tags can you create?**

**Face Tags** – Select name to confirm a detected face **People Tags** – Select name when no face is detected **Creator Tags** – Select name to credit content producer.

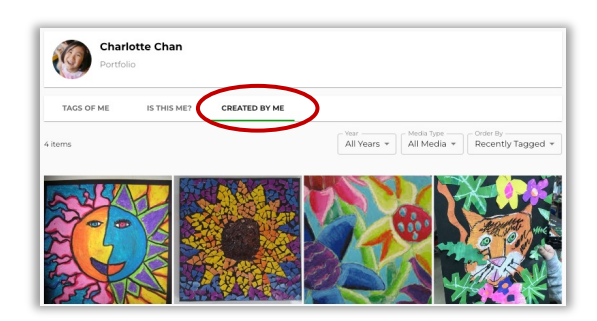

## **What you need to know about tagging?**

- $\checkmark$  Only registered users have their names listed and can be tagged.
- $\checkmark$  Face tags can be created by manual or AI-enabled facial recognition.
- $\checkmark$  Face tags result in biometric data being created whether the tagging is manual or automatic.
- $\checkmark$  All meta data is securely stored within Vidigami and is obfuscated from the image itself to protect privacy.
- $\checkmark$  Photos downloaded do not include any meta-data. At every download, a notice reminds users photos are for personal use only.

## **What you need to know about privacy & consent?**

- $\checkmark$  You may flag any photo you consider to be inappropriate, and it will immediately be unshared with everyone in the community.
- $\checkmark$  You may give and revoke consent to how your child's image is shared by advising your Vidigami administrator. This enables everyone to respect each other's preferences.
- $\checkmark$  You may elect for manual tagging only\* if you do not want the system to automatically tag your child.

\* Available mid-2023